**www.prontuario.org**

# 0.8 Resultados de la consulta

## $\triangleright$  Ficha de instrumento

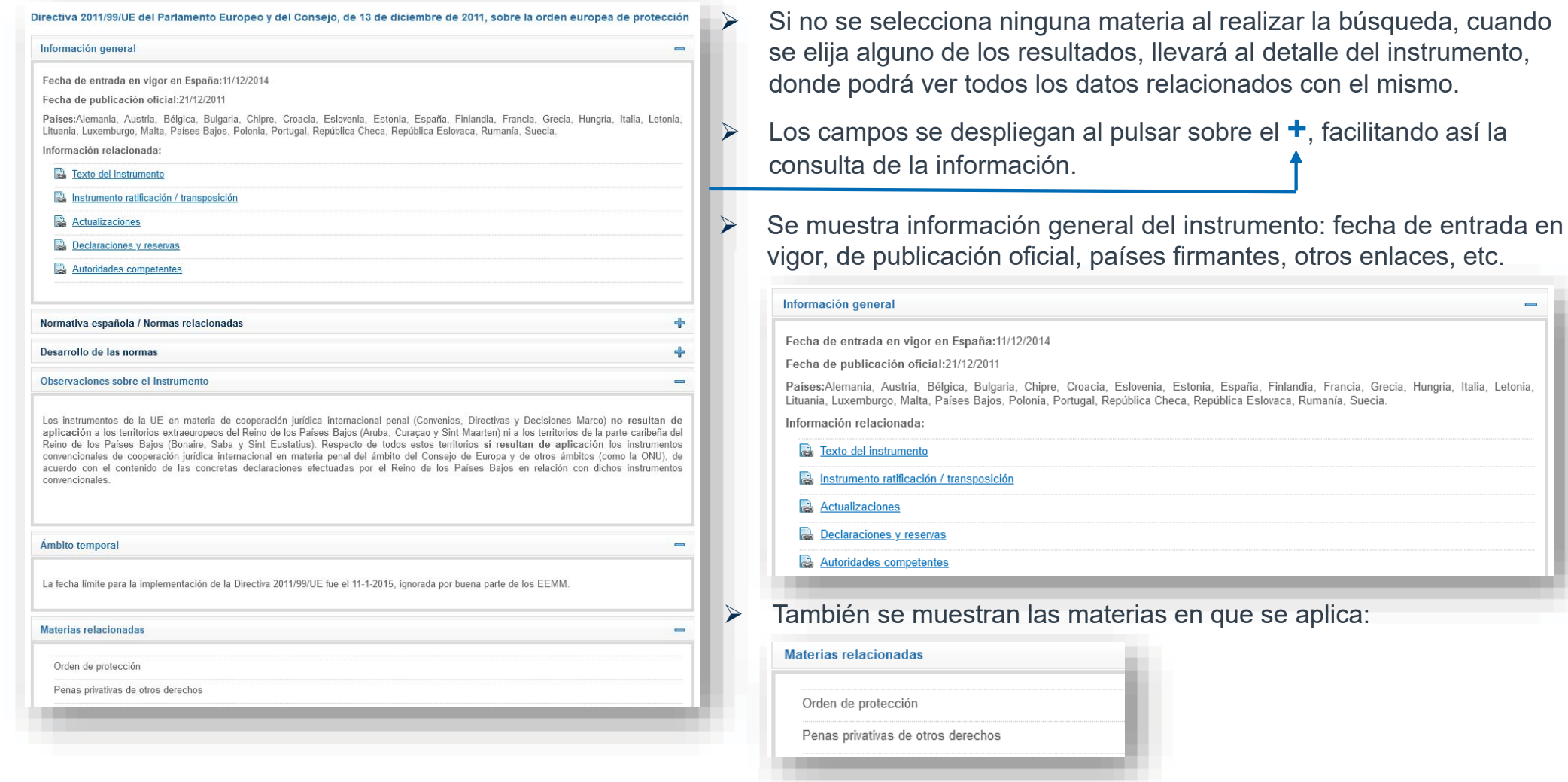

**www.prontuario.org**

#### 0.9Resultados de la consulta

#### ¾ Ficha de instrumento aplicado a una materia Ficha de instrumento aplicado <sup>a</sup> un

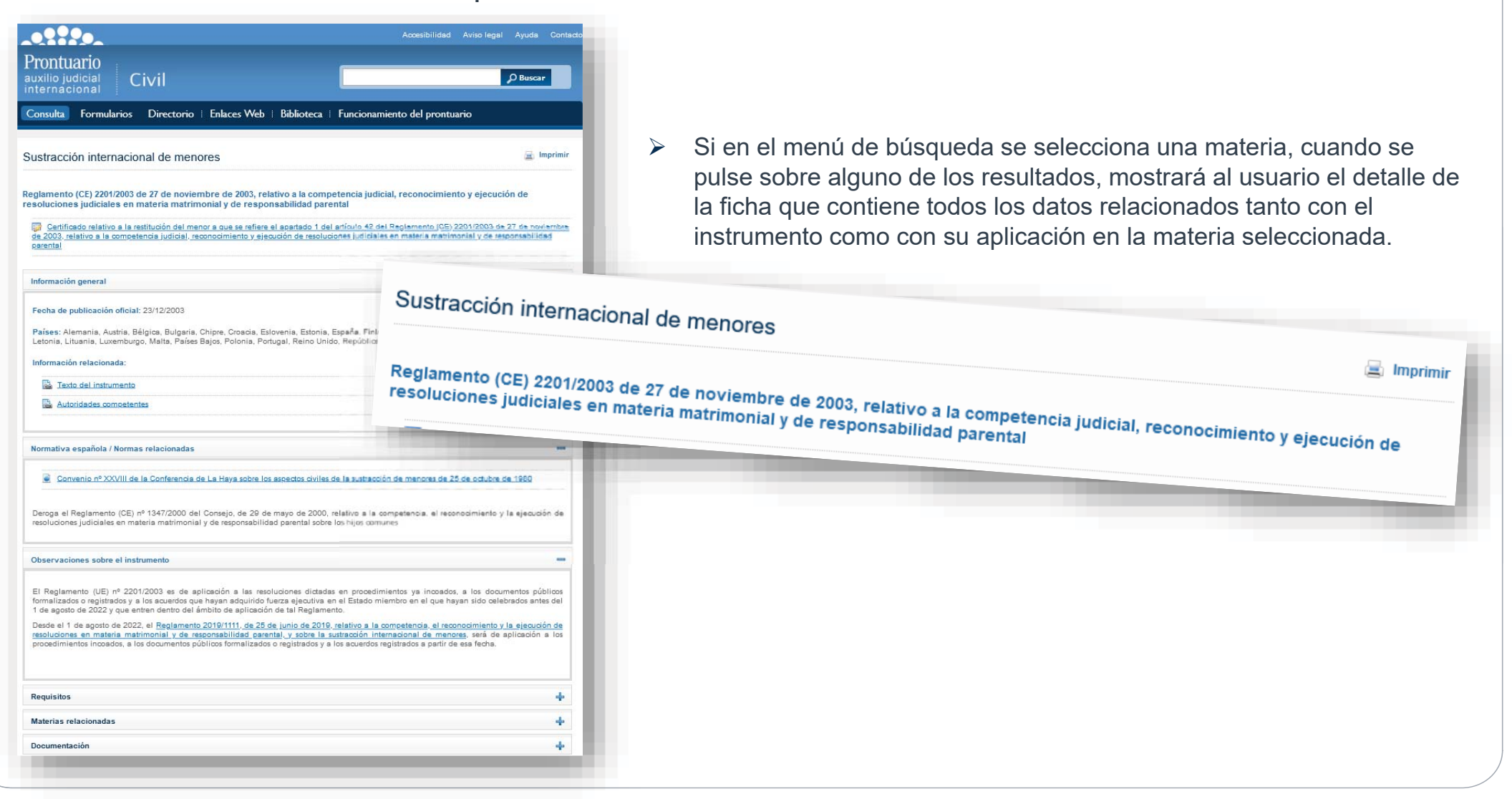

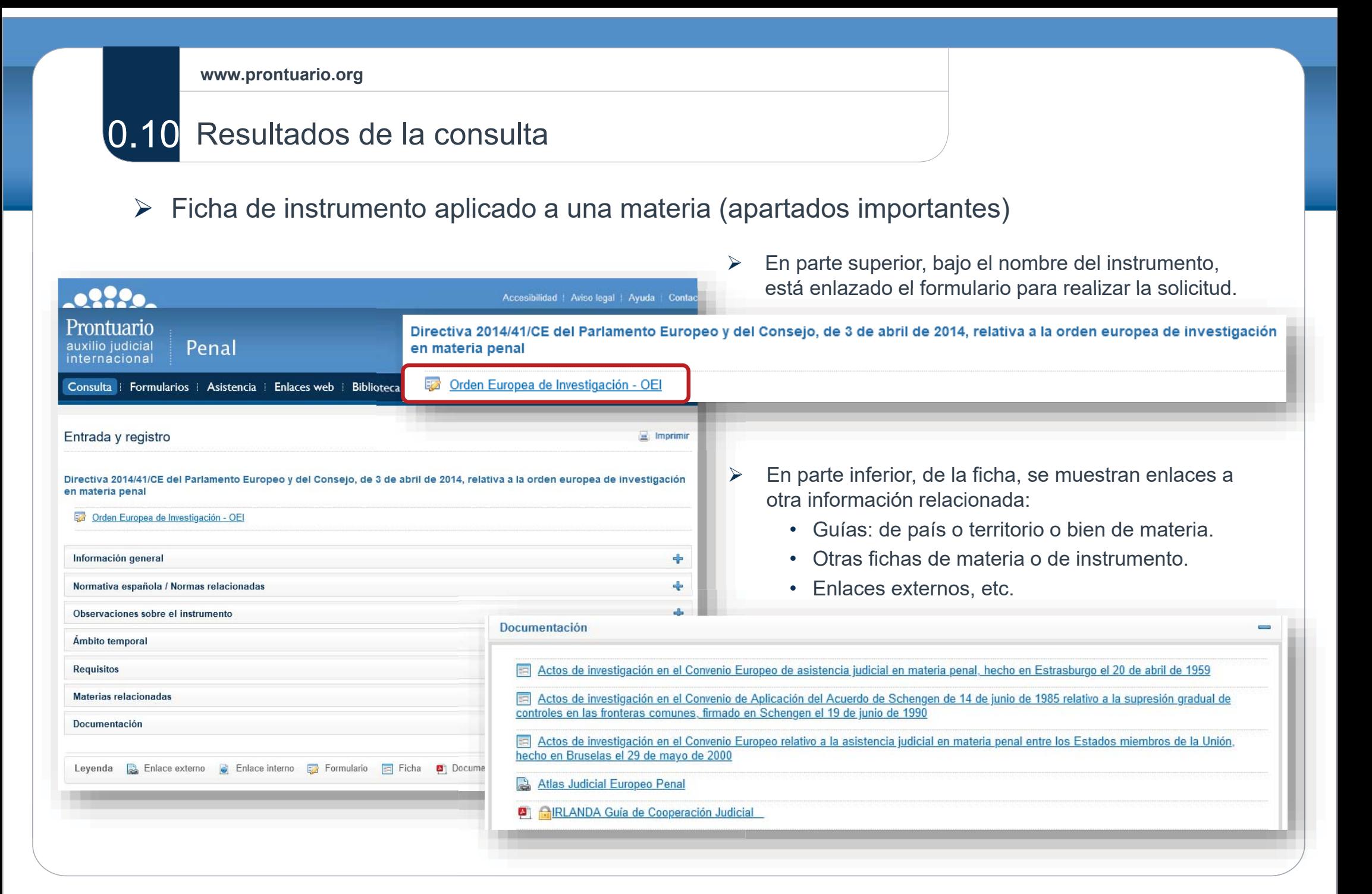

**www.prontuario.org**

#### $\overline{0.11}$ Resultados de la consulta

## ¾ Ficha de instrumento aplicado a una materia (apartados importantes) Ficha de instrumento aplicado <sup>a</sup> una materia (

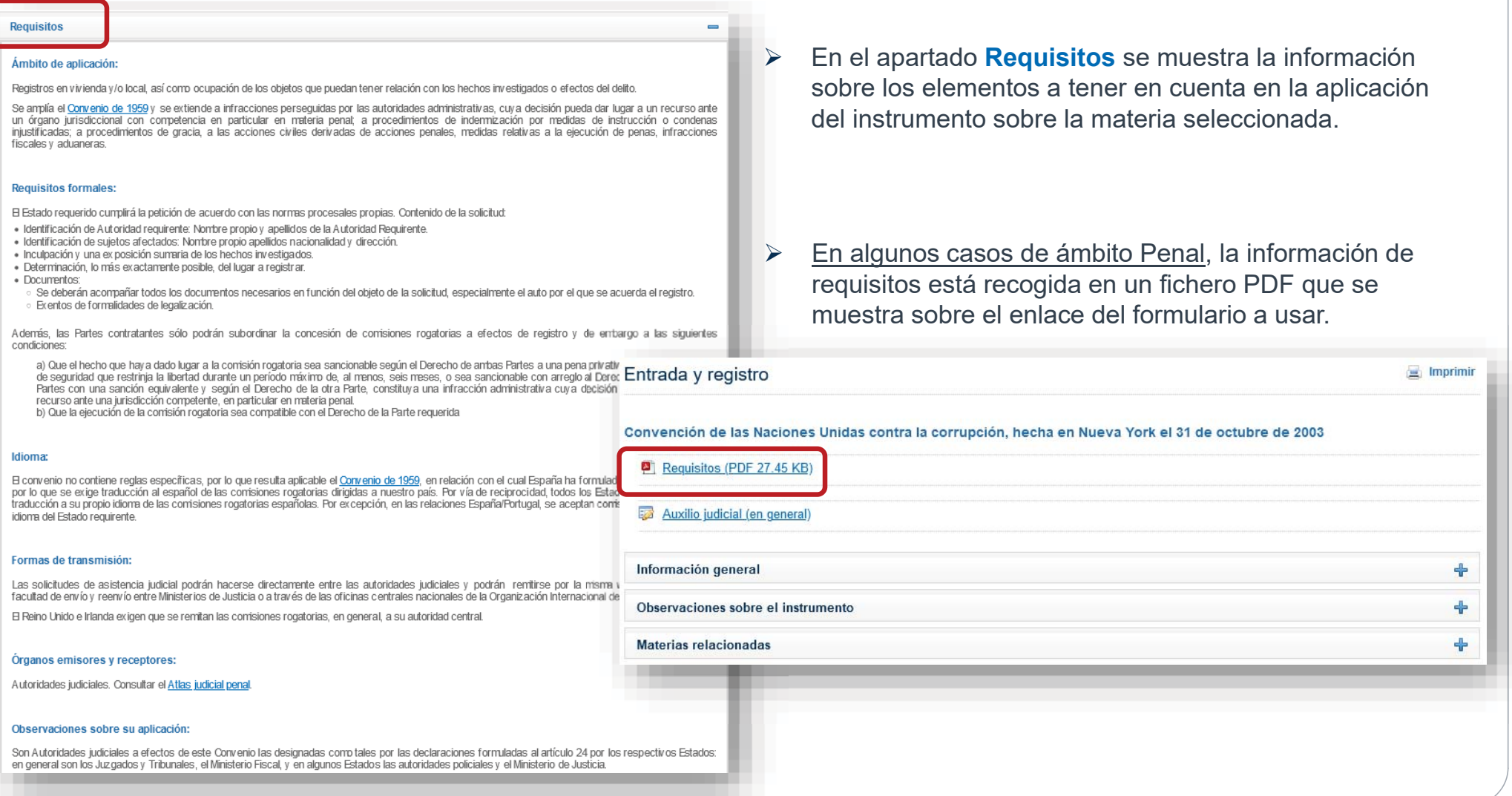